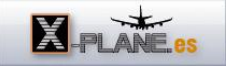

[X-Plane 11](http://www.x-plane.es/modules/publisher/item.php?itemid=42) Categoría : [Temas Portada](http://www.x-plane.es/modules/publisher/category.php?categoryid=1) Publicado por zxplane en 09-Oct-2016 18:00

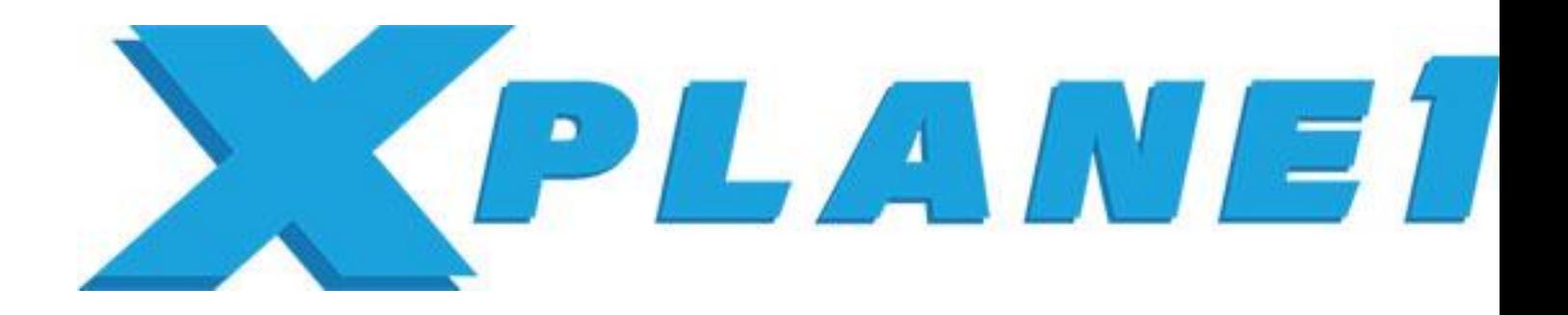

Actualizado 25-11-16.

Disponible la versión demo y completa de X-Plane 11. Descarga del instalador desde la Web oficial : [http://www.x-plane.com/desktop/try-it/](http://www.x-plane.com/desktop/try-it/ ) 

Descargar el instalador, descomprimirlo y ejecutarlo para iniciar la descarga de los ficheros.

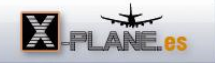

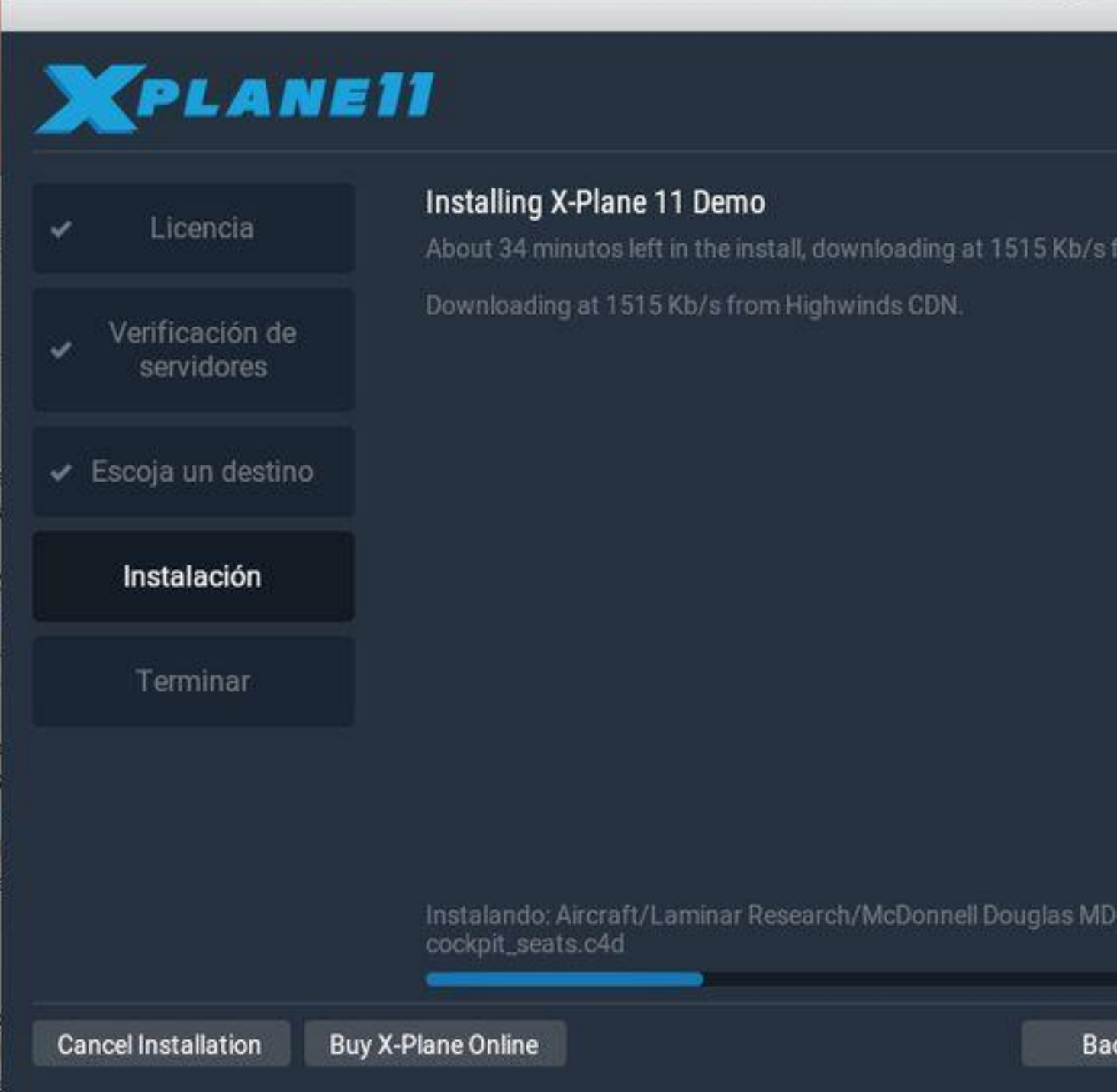

Durante el seminario de X-Plane realizado en el evento de simulación aérea celebrado en las instalaciones del museo de la RAF en Cosford-Inglaterra, Austin Meyer ha anunciado el lanzamiento de la nueva versión 11 de X-Plane en el mes de Noviembre de este año 2016.

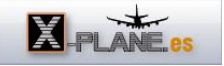

Entre las novedades presentadas de esta nueva versión durante el seminario, a modo de resumen quería destacar algunas de las cuestiones más significativas que traerá esta nueva versión de X-Plane.

- Nueva interfaz de usuario totalmente renovada que permitirá de una forma gráfica y ordenada realizar las diferentes configuraciones, ajustes y selección de las condiciones de vuelo. Por ejemplo, si nuestro hangar virtual cuenta con una gran cantidad de aviones, podremos utilizar filtros de búsqueda como categoría, número de motores y fabricante, para poder visualizar en pantalla los aviones de forma rápida según sus características, abandonando el sistema actual de navegación jerárquica entre carpetas. Una vez seleccionado el avión, mediante la opción "Personalizar" se puede acceder a la pantalla para poder elegir la librea de forma gráfica y poder configurar las "Performances" del avión. La posición del avión en el aeródromo se podrá hacer de forma gráfica durante la configuración inicial. El proceso para asignar los botones de los controles de vuelo se realizarán de forma interactiva mediante una imagen del mismo en pantalla y dispondrá de un campo de búsqueda para poder encontrar rápidamente el elemento deseado y asignarlo al botón del mando elegido. La configuración de las condiciones meteorológicas se realizará mediante una interfaz gráfica asignando el tipo y las altitudes de las diferentes capas de nubes así como las características del viento en cada una de ellas. Tyler ha estado trabajando en el desarrollo de esta nueva interfaz durante más de dos años. Austin Meyer me dijo una vez "Todo el mundo me pide que mejore la interfaz de X-Plane y cuando les digo, muéstrame como se puede hacer eso y si me gusta lo cambio, a lo cual nadie me sabía responder". De esto hace un tiempo, y ahora las nuevas herramientas y tecnologías han hecho que esto se pueda realizar y convencer a Austin. Ben Supnik comenta que hay unos 1300 comandos-ajustes y que ahora con los filtros y los campos de búsqueda será más fácil encontrar las cosas.

- Se da soporte por fin a la configuración de forma nativa de entornos con dos monitores. Las ventanas flotantes como por ejemplo el GNS Garmin 430/530 se podrán redimensionar y arrastrar fuera de la pantalla principal, incluso trasladarlas a un segundo monitor arrastrándolas a este o a la pantalla de un iPad. También se facilitará una configuración más flexible de varios monitores para vistas externas. Ben dice, "solo tendré que decirle, este es mi monitor izquierdo, este mi monitor central y este es mi monitor derecho". Veremos en realidad como funciona esto, pero en principio me parece un gran avance en este aspecto.

- En los aeródromos se implementa lo que denominan "Busy airports", a ver como traducimos esto...Bien, se refieren a que el movimiento de los servicios en tierra

"Ground services" cobrarán más vida con el movimiento de vehículos en plataforma de camiones cisterna, servicios de "Catering", GPU, pushback etc. algo que siempre se le ha reprochado a X-Plane, la falta de vida cuando el avión no se encuentra en vuelo. Los movimientos en plataforma de estos objetos vendrá determinada mediante la fase de creación de escenarios con [WED.](http://developer.x-plane.com/tools/worldeditor/)

- Las texturas de objetos y aviones vendrá determinada mediante el uso de un nuevo sistema de renderizado basado en la física de la luz, sistema de renderizado [PBR](https://www.allegorithmic.com/system/files/software/download/build/PBR_Guide_Vol.1.pdf) "Physically Based Rendering" que permitirá que los objetos puedan reflejar el entorno en función de las propiedades físicas del material.

Según comenta en la presentación Ben Supnik, los aviones ya existentes serán compatibles con esta tecnología y muestra con un avión estático, como se aplica esta nueva característica gráfica de forma automática sin tener que editar de nuevo las texturas.

- Los efectos atmosféricos como la niebla se simularán dando una sensación de mayor realidad, creando un efecto volumétrico de más profundidad, más natural y uniforme en las diferentes distancias.

- Según aparece en la presentación, en la pantalla inicial se podrá elegir entre reanudar el último vuelo, crear uno nuevo, cargar un vuelo guardado y acceder a la escuela de vuelo.

-Networking, conexión en red. Tyler pregunta:¿En X-Plane, quien no ha intentado descifrar las direcciones de IP cuando está probando ver el estado de la red?, Austin levanta la mano dándose por aludido, pues bien, los demás si lo hacemos, ya que el panel actual de conexión en red no es intuitivo. Ahora por ejemplo el equipo principal será capaz de detectar un equipo que se ha configurado como vista externa de forma automática sin tener que buscar el lugar para poner la IP del ordenador esclavo con"Vista externa" todo este proceso se hará sin pulsar ni una sola tecla.

- Nuevo sistema "autogen" que recrea en el escenario ciudades, edificios, casas y zonas rurales habitadas con una estructura más acorde al tipo de construcción en Europa al igual que se ha hecho con las de Estados Unidos.

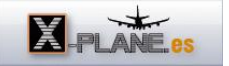

- Fuera de la presentación pero en lo cual están trabajando actualmente se encuentran:

1- FMOD, un sistema de sonido de calidad interactivo y tridimensional para proporcionar más inmersión en la simulación. Ya iba siendo necesario de que tratara este asunto a este nivel, solo mejorado por algunos desarrolladores de aviones empleando sus propias técnicas para dotar al sonido de características avanzadas.

2- Abrir la nueva versión a los desarrolladores.

3- Nuevo sistema de partículas reescrito completamente, accesible para aplicaciones de terceros.

4- Sistema de armamento revisado con más control, más funcionalidad y más precisión en entornos en red multiusuario.

La nueva interfaz gráfica:

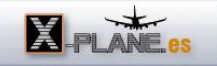

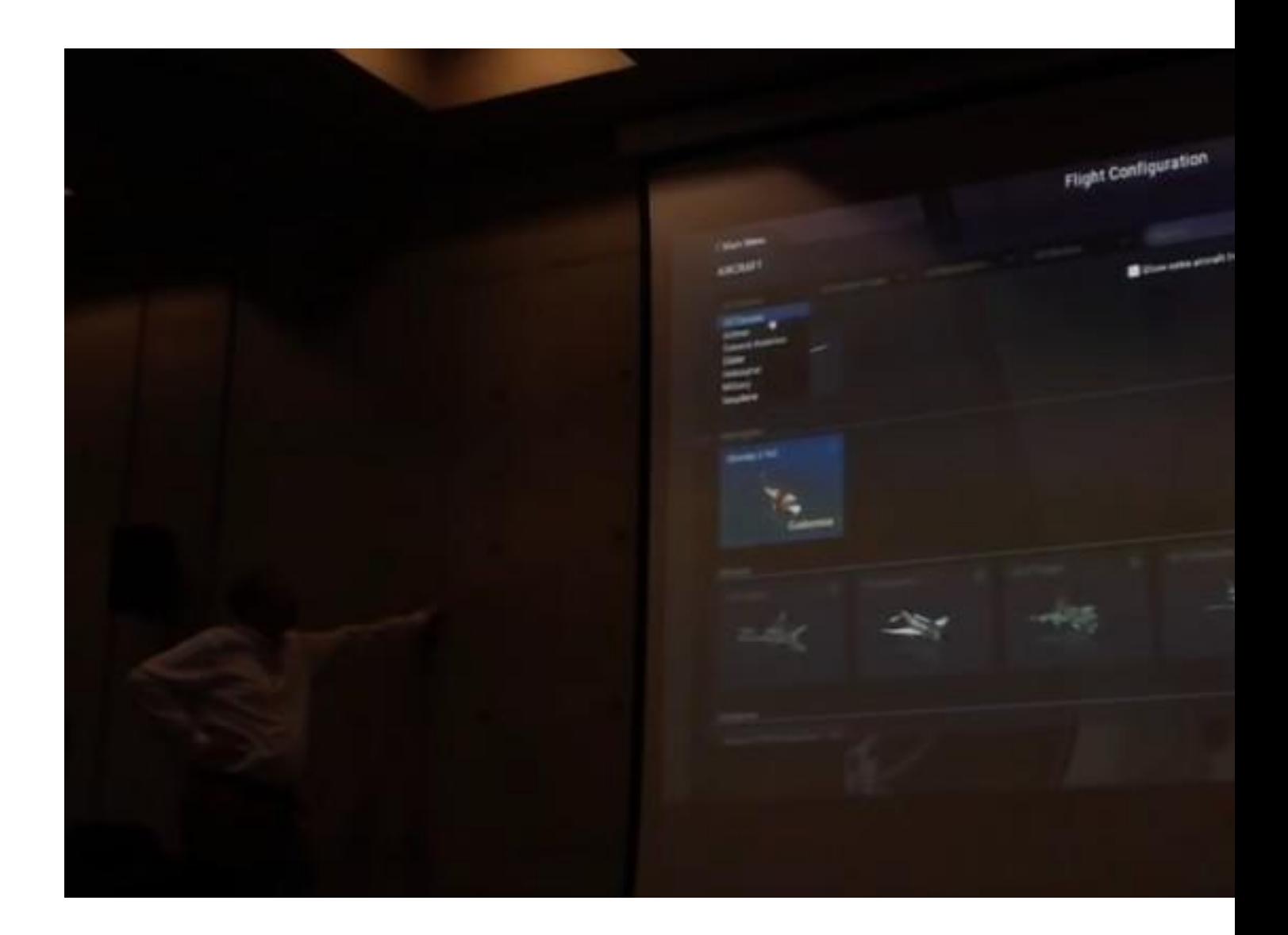

Nuevo sistema de renderizado PBR en texturas.

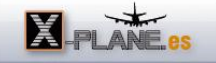

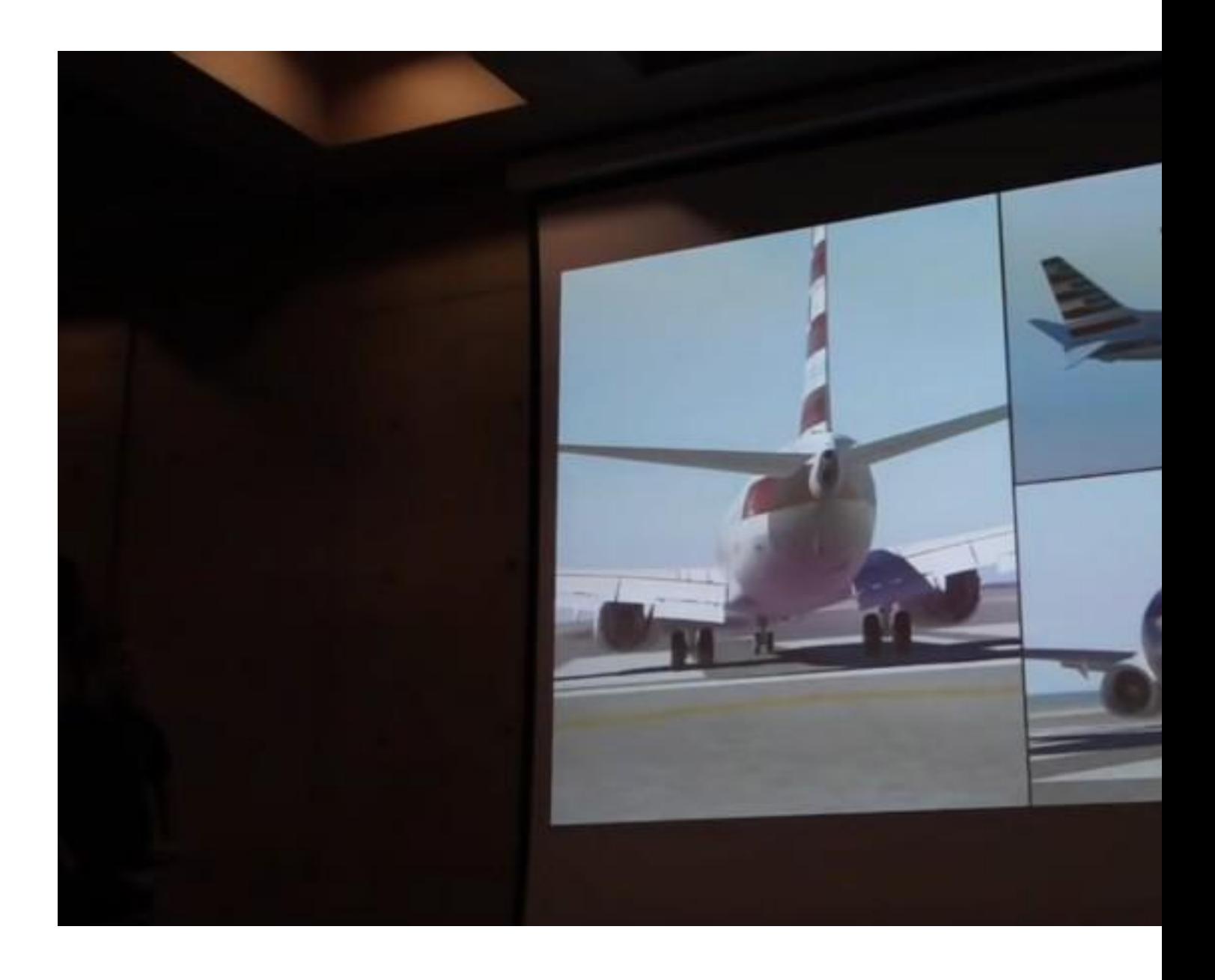

Ben Supnik presenta el nuevo sistema multimonitor.

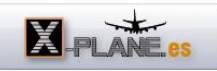

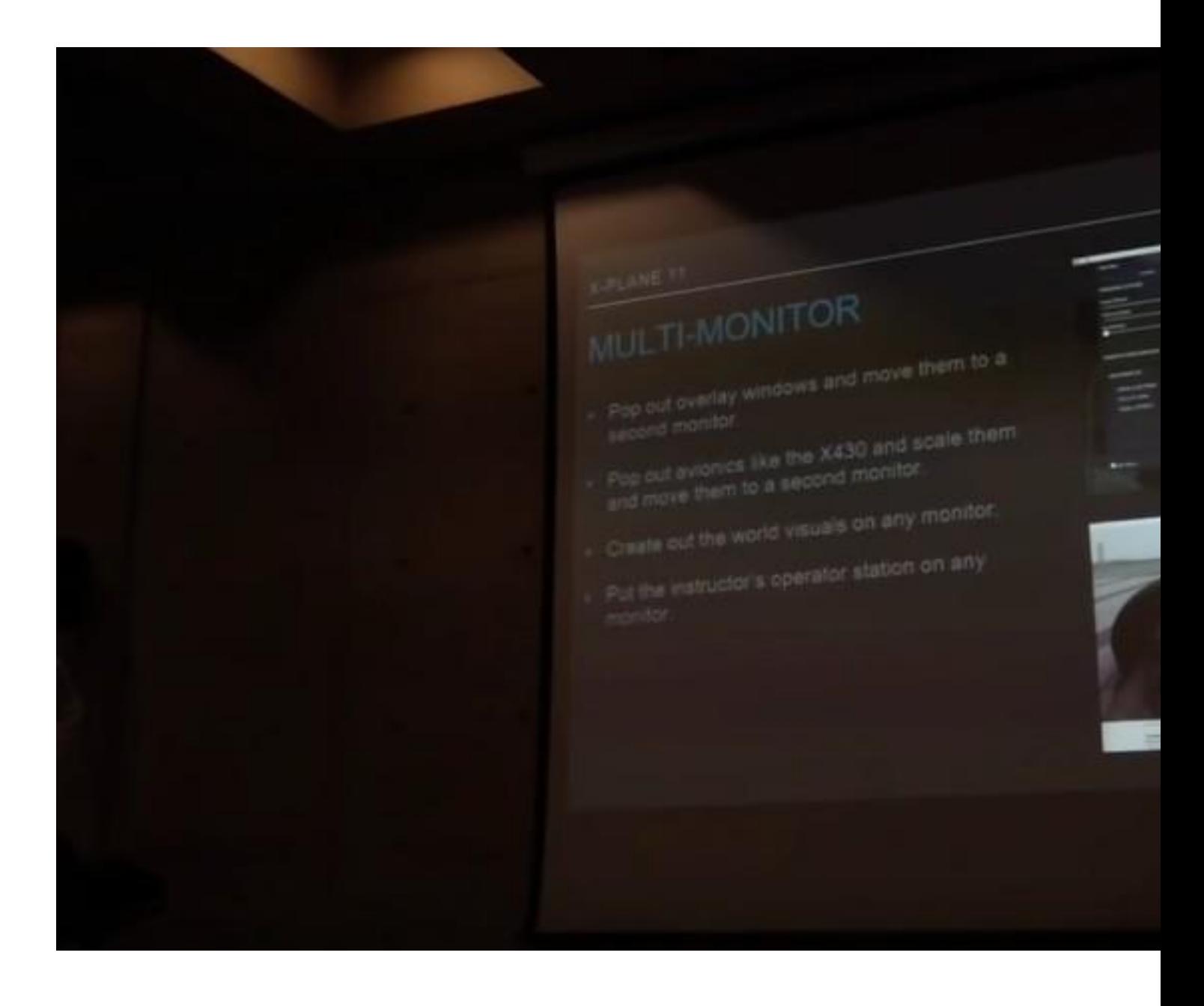

Ground services en X-Plane 11.

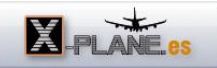

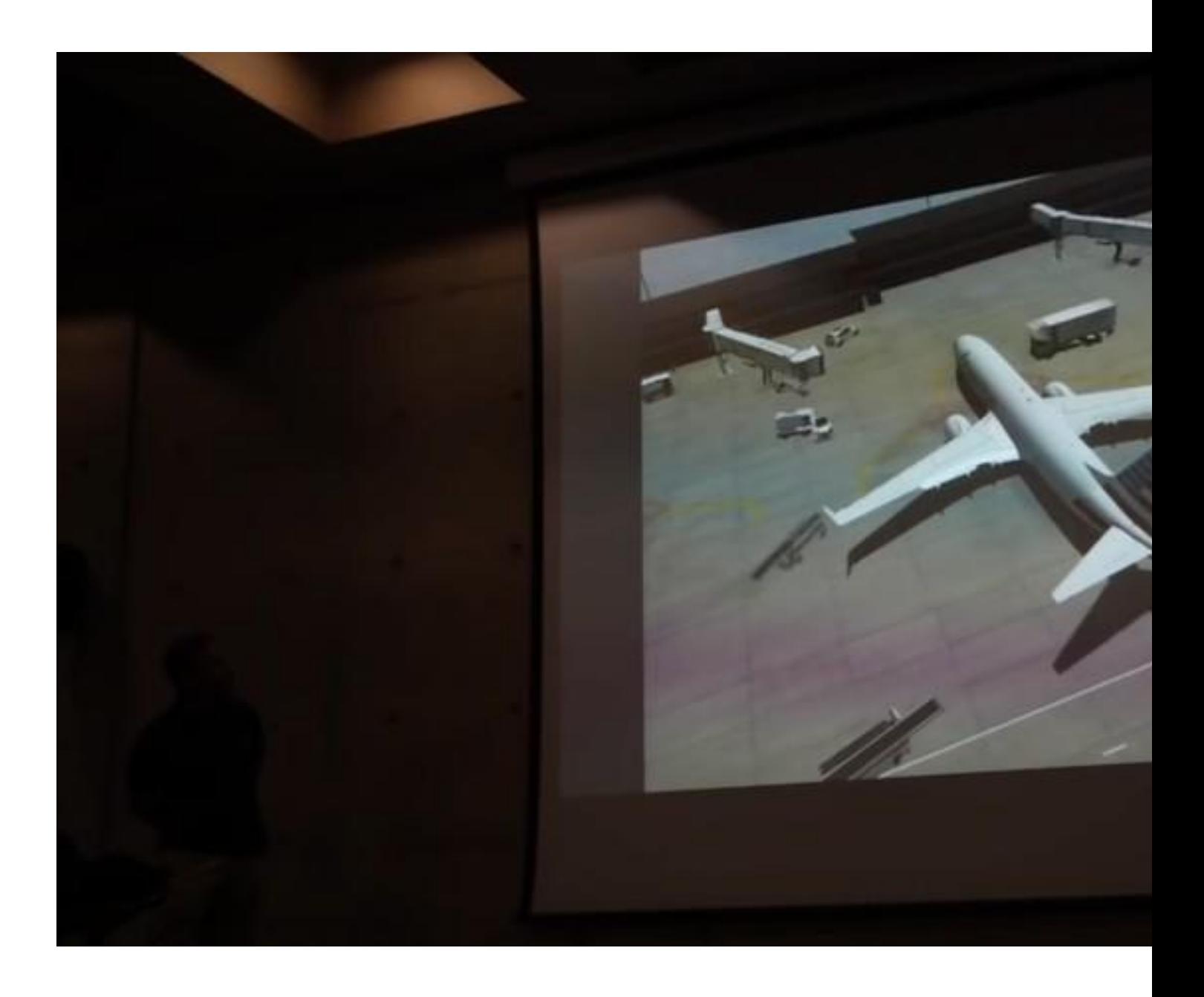